# 排序算法 Subtitle 2022/10/05

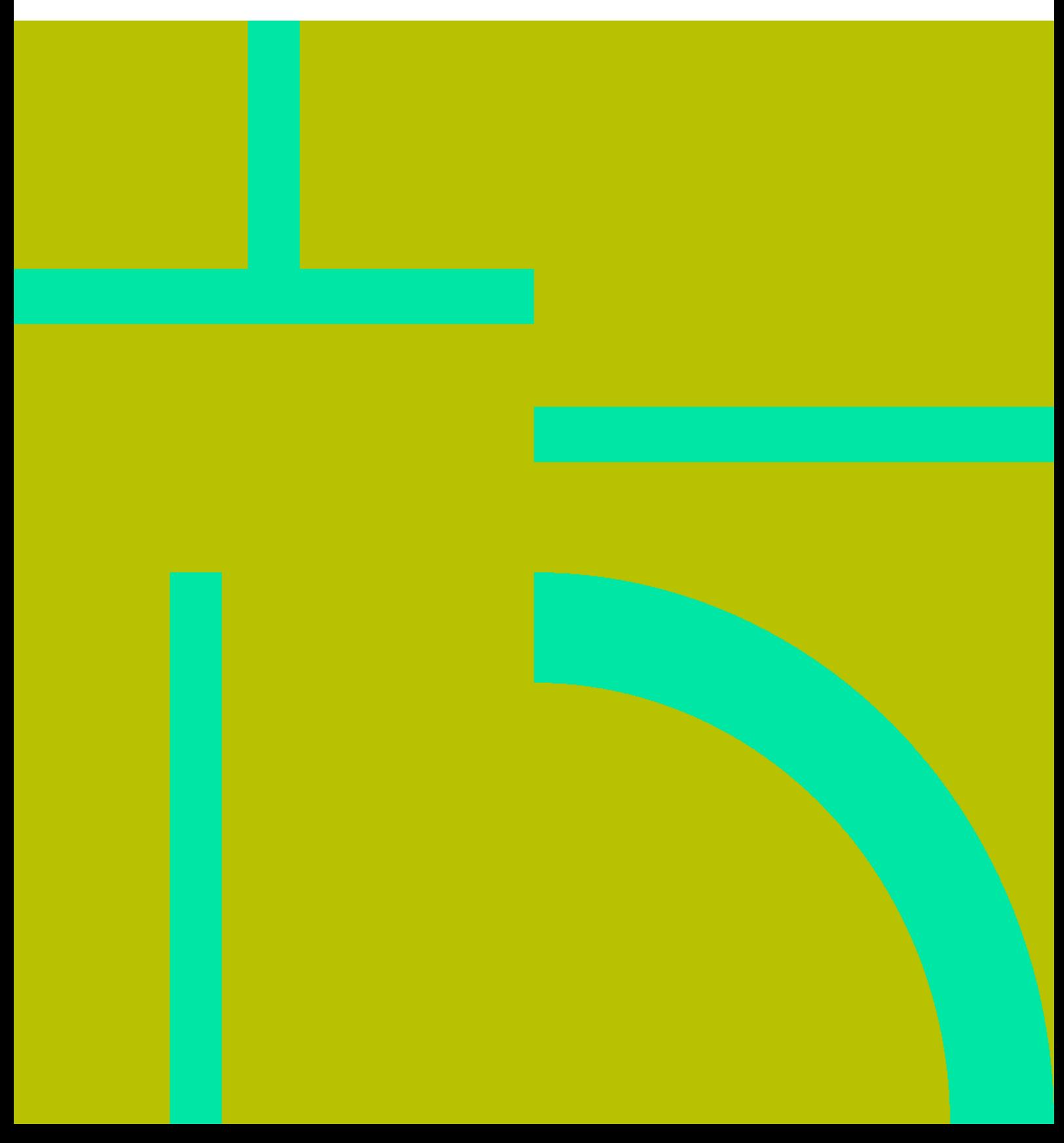

排序算法 II

## **Table of Contents**

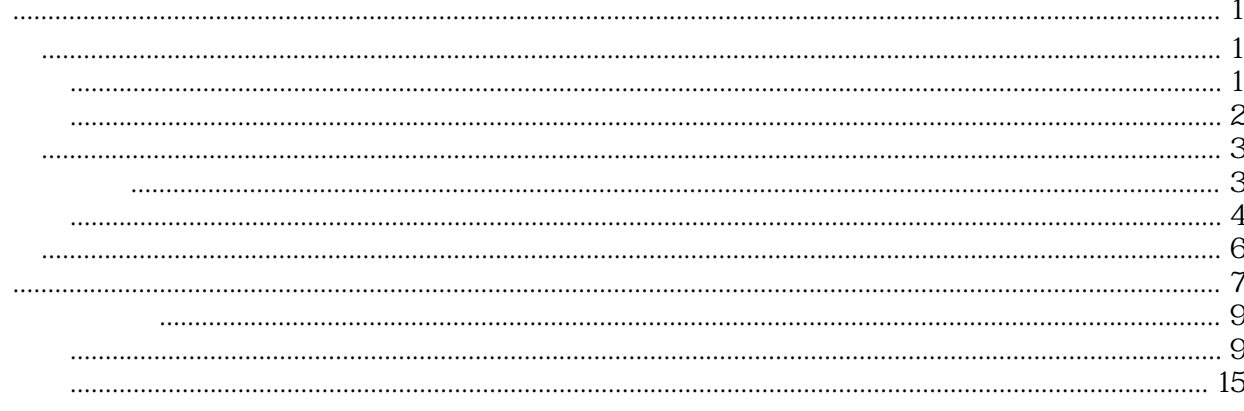

排序算法 IV

## 排序算法

## <span id="page-4-1"></span><span id="page-4-0"></span>交换排序

## <span id="page-4-2"></span>冒泡排序

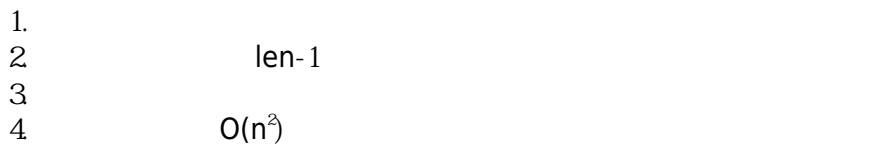

## [bubble.cpp](https://wiki.annhe.net/_export/code/01-%E5%9F%BA%E7%A1%80%E5%AD%A6%E4%B9%A0/%E7%AE%97%E6%B3%95/%E6%8E%92%E5%BA%8F%E7%AE%97%E6%B3%95?codeblock=0)

}

```
#include <iostream>
using namespace std
;
void bubbleSort(int arr[], int len)
{
\equiv int i,j,tmp;
for(i=Q,i<len-1;i++){
for (j = 0, j < len-i-1; j++)\{if(arr[j+1] < arr[j]){
\mathsf{tmp} = \mathsf{arr}[j+1];\arr[j+1] = arr[j];external arr[j]=tmp;
      }
    }
for(int k=Qk< len;k++)
\text{cout} \leq \text{arr}[k] \leq \leq";
 cout<<endl
;
  }
}
int main (int argc, char* argv[])
{
int arr[]={5,4,3,2,1};
int len=5;
for(int i=Q1<len;i++)\qquad \qquad \textsf{cout} \texttt{<}\textsf{carr}[i]\texttt{<}\texttt{<}"\;\texttt{''}; cout<<endl
;
bubbleSort(arr,len);
 return
0;
```
1

NPP\_EXEC: "GCC\_Run" bubble.exe Process started >>> 5 4 3 2 1 4 3 2 1 5 32145 2 1 3 4 5 1 2 3 4 5 <<< Process finished. (Exit code 0)

## <span id="page-5-0"></span>快速排序

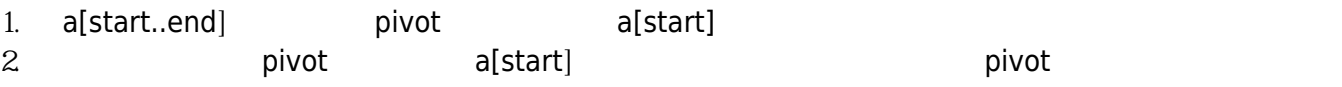

3. 递归

## [quickSort.cpp](https://wiki.annhe.net/_export/code/01-%E5%9F%BA%E7%A1%80%E5%AD%A6%E4%B9%A0/%E7%AE%97%E6%B3%95/%E6%8E%92%E5%BA%8F%E7%AE%97%E6%B3%95?codeblock=2)

#include <iostream> **using namespace** std; int partition(int start, int end, int arr[]) { *//* a[start..end] pivot a[start] pivot<sub></sub>]; int pivot=arr[start]; int l=start,r=end; while $(l < r)$  { while(l<r && arr[r]>=pivot) r--;  $if(l < r)$  {  $arr[l] = arr[r];$  $|++;$  } while(l<r && arr[l]<pivot)  $|++|$  $if(l < r)$  {  $arr[r] = arr[l];$  r--; } } arr[l]=pivot; return l; } void quickSort(int start, int end, int arr[]) {

```
 int mid
;
 if
(end 
> start
)
{
mid = partition(start, end ,arr);
quickSort(start, mid-1, arr);
quickSort(mid+1, end, arr);
 }
}
int main (int argc, char* argv[])
{
int arr[]={10542318};
int len=7;
quickSort(Qlen-1,arr);
for(int i = 0; i < len; i++)cout<<arr[i]<<";
cout<<endl;
 return
0;
}
```

```
NPP_EXEC: "GCC_Run"
quickSort.exe
Process started >>>
1 2 3 4 5 8 1 0
<<< Process finished. (Exit code 0)
```
## <span id="page-6-0"></span>插入排序

## <span id="page-6-1"></span>直接插入排序

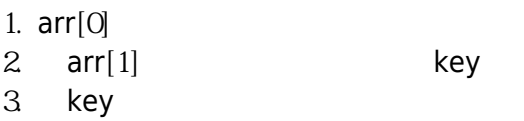

## [insertSort.cpp](https://wiki.annhe.net/_export/code/01-%E5%9F%BA%E7%A1%80%E5%AD%A6%E4%B9%A0/%E7%AE%97%E6%B3%95/%E6%8E%92%E5%BA%8F%E7%AE%97%E6%B3%95?codeblock=4)

```
#include <iostream>
using namespace std
;
void insertSort(int arr[], int len)
{
 int i,j,key
;
for(i=1; i<len;i++)
  {
key=arr[i];
j = i - 1;while(j>=0&& \ar[r]>key)
   {
arr[j+1] = arr[j];j-;
```

```
 }
     arr[j+1] = key;for(int k=Qk<len;k++)
     cout << arr[k] << "";
     cout<<endl;
  }
}
int main(int argc, char* argv[])
{
 int arr[]=\{10, 5, 2, 4, 7\};int len=5;
 for(int i = Qi<len;i++)
   cout<<arr[i]<<";
  cout<<endl;
   insertSort(arr,len);
   return 0;
}
```
NPP\_EXEC: "GCC\_Run" insertSort.exe Process started >>> 105247 510247 251047 245107 2 4 5 7 10 <<< Process finished. (Exit code 0)

## <span id="page-7-0"></span>希尔排序

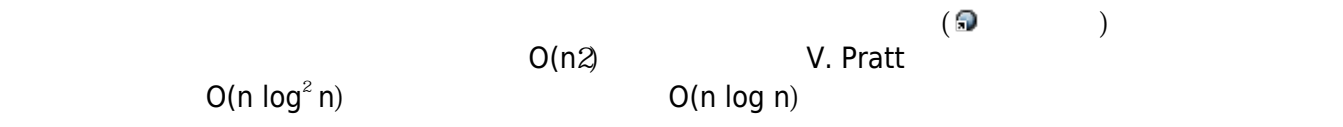

## [shellSort.cpp](https://wiki.annhe.net/_export/code/01-%E5%9F%BA%E7%A1%80%E5%AD%A6%E4%B9%A0/%E7%AE%97%E6%B3%95/%E6%8E%92%E5%BA%8F%E7%AE%97%E6%B3%95?codeblock=6)

```
#include <iostream>
using namespace std;
void shellPass(int arr[],int len,int gap)
{
  int i,j,key;
  //步长不总为1的插入排序
 for (i = gap; i < len; i++) {
```

```
j = i - gap;key = arr[i];while (( j > = 0) 8x ( arr[j] > key ) )\{arr[j + gap] = arr[j];j = j - gap; // key
 }
    arr[j + gap] = key;for(int i=Qi<len;i++)
     cout << arr[i] << "";
    cout<<endl;
    }
}
void shellSort(int arr[],int len)
{
 int gap=Q_i while(gap<=len)
     gap = gap *3 + 1; //
 while(qap>0) {
     shellPass(arr,len,gap);
    gap=(gap-1) \triangle }
}
int main(int argc, char* argv[])
{
 int arr[] = {1054,231,035};
  int len=8;
   shellSort(arr,len);
}
```

```
NPP_EXEC: "GCC_Run"
shellSort.exe
Process started >>>
1542310035
1023105435
1023105435
1023105435
0 1 2 3 1 0 5 4 3 5
0 1 2 3 1 0 5 4 3 5
0123105435
0 1 2 3 1 0 5 4 3 5
0 1 2 3 1 0 5 4 3 5
0 1 2 3 3 1 0 5 4 5
0123351054
<<< Process finished. (Exit code 0)
```
## <span id="page-9-0"></span>归并排序

1. Divide:  $n \geq 1$ 

- 2. Conquer:
- 3. Combine:

## [mergeSort.cpp](https://wiki.annhe.net/_export/code/01-%E5%9F%BA%E7%A1%80%E5%AD%A6%E4%B9%A0/%E7%AE%97%E6%B3%95/%E6%8E%92%E5%BA%8F%E7%AE%97%E6%B3%95?codeblock=8)

```
#include <iostream>
using namespace std;
void merge(int start,int mid,int end,int arr[])
{
  int i,j,k;
  int len1=mid-start+1;
  int len2=end-mid;
  int left[len1],right[len2];
 for(k=0,k<len1;k++)left[k]=arr[start+k];for(k=0,k<len2;k++)right[k] = arr[mid+1+k]; k=start;
  i=j=0;
 while(i<len1 && j<len2)
  {
   if(left[i]<right[j])
        arr[k++] = left[i++]; else
        arr[k++]=right[j++]; }
 while (i-len1)
     arr[k++] = left[i++];while(j<len2)
     arr[k++]=right[j++];}
void sort(int start,int end,int arr[])
{
  int mid;
 if(start<end)
  {
     mid=(start+end)\angle2;
      sort(start,mid,arr);
     sort(mid+1,end,arr);
      merge(start,mid,end,arr);
  }
}
```

```
void mergeSort(int arr[],int len)
{
  sort(0,len-1,arr);
}
int main(int argc, char* argv[])
{
 int arr[] = {5432;} int len=4;
   mergeSort(arr,len);
 for(int i = Qi<len;i++)
   cout<<arr[i]<<"";
  cout<<endl;
  return 0;
}
```
sort merge

sort a[start..end] and a[start..mid] a[mid+1..end]

NPP\_EXEC: "GCC\_Run" mergeSort.exe Process started >>> 2 3 4 5 <<< Process finished. (Exit code 0)

## <span id="page-10-0"></span>堆排序

 $\bigcirc$ 

[heapSort.cpp](https://wiki.annhe.net/_export/code/01-%E5%9F%BA%E7%A1%80%E5%AD%A6%E4%B9%A0/%E7%AE%97%E6%B3%95/%E6%8E%92%E5%BA%8F%E7%AE%97%E6%B3%95?codeblock=10)

```
#include <cstdio>
#include <cstdlib>
#include <cmath>
using namespace std;
int parent(int);
int left(int);
int right(int);
void Max_Heapify(int [], int, int);
void Build_Max_Heap(int [], int);
void print(int [], int);
void HeapSort(int [], int);
/*父結點*/
int parent(int i)
```

```
return (int) floor((i - 1) \angle 2);
}
/*左子結點*/
int left(int i)
{
return (2 * i + 1);}
/*右子結點*/
int right(int i)
{
return (2 * i + 2);
}
/*單一子結點最大堆積樹調整*/
void Max_Heapify(int A[], int i, int heap_size)
{
int I = left(i);int r = right(i); int largest
;
 int temp
;
if(I < heap_size && A[I] > A[i])
 {
external largest = 1;
 }
  else
 \{largest = i;
 }
if(r < heap_size && A[r] > A[largest])
 {
largest = r;
 }
if(largest != i)
 {
temp = A[i];A[i] = A[largest]; A
[largest
]
= temp
;
Max Heapify (A, largest, heap_size);
 }
}
/*建立最大堆積樹*/
void Build Max Heap(int A[], int heap size)
{
for(int i = (heap_size-2 \angle 2) \angle 2; i >= 0; i--)
 \{ Max_Heapify
(A, i, heap_size
)
;
 }
}
/*印出樹狀結構*/
void print(int A[], int heap_size)
```
 $\{$ 

```
{
for(int i = 0, i < heap_size;i++)
 {
 printf
("%d ", A
[i]
)
;
 }
 printf
(
"\n
")
;
}
/*堆積排序程序碼*/
void HeapSort(int A[], int heap_size)
{
Build_Max_Heap(A, heap_size);
 int temp
;
for(int i = \text{heap\_size - 1}; i >= Q, i-j\left\{ \right.temp = A[0];A[0] = A[i];A[i] = temp;Max_Heapify(A, O, i);
 }
print(A, heap_size);
}
/*輸入資料並做堆積排序*/
int main (int argc, char* argv[])
{
const int heap_size = 13int A[] = {19, 1, 10, 14, 16, 4, 7, 9, 3, 2, 8, 5, 11};
HeapSort(A, heap_size);
system("pause");
 return
0;
}
```
## <span id="page-12-0"></span>排序算法时间比较

## <span id="page-12-1"></span>测试代码

### [sortTest.cpp](https://wiki.annhe.net/_export/code/01-%E5%9F%BA%E7%A1%80%E5%AD%A6%E4%B9%A0/%E7%AE%97%E6%B3%95/%E6%8E%92%E5%BA%8F%E7%AE%97%E6%B3%95?codeblock=11)

```
#include <iostream>
#include <ctime>
#include <cstdlib>
#include "sort.h"
using namespace std
;
void randArr(int *arr, int len)
{
 int i
;
srand((int)time(0));for (i=Q; i<1)en;i++{
```

```
arr[i]=rand()%len;
```
#### int main (int argc, char\* argv[])

```
 int len
;
cout<<"len: ";
 cin>>len
;
```
## int \*arr=new int[len];

#### clock\_t start,finish ; double total ;

```
 //冒泡
```
} }

{

```
 randArr
(arr,len
)
;
start=clock();
 bubbleSort
(arr,len
)
;
finish=clock();
total=(int)(finish-start);
cout<<"Bubble: "<<total<<" ms"<<endl;
```
#### *//插入*

```
 randArr
(arr,len
)
;
start=clock();
 insertSort
(arr,len
)
;
finish=clock();
total=(int)(finish-start);
cout<<"Insert: "<<total<<" ms"<<endl;
```
#### *//归并*

```
 randArr
(arr,len
)
;
start=clock();
sort(0,len-1,arr);
finish=clock();
total=(int)(finish-start);
cout<<"Merge: "<<total<<" ms"<<endl;
```
#### *//快速*

 randArr (arr,len ) ; start=clock(); quickSort(Qlen-1,arr); finish=clock(); total=(int)(finish-start); cout<<"Quick: "<<total<<" ms"<<endl;

#### *//希尔*

```
 randArr
(arr,len
)
;
start=clock();
 shellSort
(arr,len
)
;
finish=clock();
total=(int)(finish-start);
cout<<"Shell: "<<total<<" ms"<<endl;
```

```
 randArr
(arr,len
)
;
start=clock();
 HeapSort
(arr,len
)
;
finish=clock();
total=(int)(finish-start);
cout<<"Heap: "<<total<<" ms"<<endl;
 delete
[
] arr
;
 return
0;
```
## [sort.h](https://wiki.annhe.net/_export/code/01-%E5%9F%BA%E7%A1%80%E5%AD%A6%E4%B9%A0/%E7%AE%97%E6%B3%95/%E6%8E%92%E5%BA%8F%E7%AE%97%E6%B3%95?codeblock=12)

}

```
#include <cstdio>
#include <cstdlib>
#include <cmath>
//Bubble
void bubbleSort(int arr[], int len)
{
 int i,j,tmp
;
for(i=Qi<len-1;i++){
for (j=Qj < len-i- 1; j++)
    {
if(arr[j+1] < arr[j])\left\{ \right.\mathsf{tmp} = \mathsf{arr}[j+1];\arr[j+1] = arr[j];external arr[j]=tmp;
     }
   }
 }
}
//Insert
void insertSort(int arr[], int len)
{
 int i,j,key
;
for(i=1; i<len;i++)
  \{key=arr[i];
j = i - 1;while(j>=0&& \ar[r]>key)
    {
arr[j+1] = arr[j];j-;
    }
```

```
arr[j+1] = key;}
}
//Merge
void merge(int start,int mid,int end,int arr[])
{
 int i,j,k
;
int len1=mid-start+1;
int len2=end-mid;
 int left
[len1
],right
[len2
]
;
for (k=Qk<len1;k++)left[k] = arr[start+k];for (k=Q,k<len2;k++)right[k] = arr[mid+1+k];k=start;
i=j=0while(i<len1 && j<len2)
 {
if(left[i] < right[j])arr[k++) = left[i++);
    else
 arr
[
k++
]
=right
[
j++
]
;
 }
while(i<len1)
arr[k++) = left[i++);
while(j<len2)
 arr
[
k++
]
=right
[
j++
]
;
}
void sort (int start, int end, int arr[])
{
 int mid
;
if(start<end)
  \left\{ \right.mid=(start+end) \anglesort(start,mid,arr);
sort(mid+1, end, arr); merge
(start,mid,end,arr
)
;
 }
}
void mergeSort(int arr[], int len)
{
sort(Qlen-1,arr);
}
//Quick
int partition(int start, int end, int arr[])
```
{

```
// a[start..end] pivot a[start] pivot<sup>];</sup>
   int pivot=arr[start];
  int l=start,r=end;
 while(l < r) {
     while(l<r && arr[r]>=pivot)
         r--;
    if(|< r)\{arr[1] = arr[r];|++; }
    while(l<r && arr[l]<pivot)
        |++;if(|< r)\{arr[r] = arr[l]; r--;
     }
 }
   arr[l]=pivot;
  return l;
}
void quickSort(int start, int end, int arr[])
{
  int mid;
 if (end > start) {
     mid = partition(start, end , arr);
      quickSort(start, mid-1, arr);
      quickSort(mid+1, end, arr);
  }
}
//Shell
void shellPass(int arr[],int len,int gap)
{
  int i,j,key;
   //步长不总为1的插入排序
 for (i = gap; i < len; i++)\left\{ \right.j = i - gap;key = arr[i];while (( j > = 0) 8x ( arr[j] > key ) )\{arr[j + gap] = arr[j];j = j - gap; // key
\left\{\begin{array}{c} \end{array}\right\}arr[j + gap] = key;\left\{\begin{array}{c} \end{array}\right\}
```

```
}
void shellSort(int arr[], int len)
{
\; int gap=Q while
(gap<=len
)
gap=gap*3+1; //确保最终步长为1
while(gap>0)
 \{ shellPass
(arr,len,gap
)
;
gap=(gap-1) \triangle}
}
//Heap
/*父結點*/
int parent(int i)
{
return (int) floor((i - 1) \angle 2);
}
/*左子結點*/
int left
(int i
)
{
return (2 * i + 1);}
/*右子結點*/
int right(int i)
{
return (2 * i + 2);
}
/*單一子結點最大堆積樹調整*/
void Max_Heapify(int A[], int i, int heap_size)
{
int I = left(i);int r = right(i); int largest
;
 int temp
;
if(I < heap_size && A[I] > A[i])
  \{external largest = 1;
  }
  else
  \{largest = i;
  }
if(r < heap_size && A[r] > A[largest])
  {
largest = r;
  }
if(largest != i)
  {
temp = A[i];
```

```
A[i] = A[largest]; A
[largest
]
= temp
;
Max_Heapify(A, largest, heap_size);
 }
}
/*建立最大堆積樹*/
void Build Max Heap(int A[], int heap size)
{
for(int i = (heap_size-2 \angle 2) \angle 2; i >= 0; i--)
 {
 Max_Heapify
(A, i, heap_size
)
;
  }
}
/*印出樹狀結構*
void print(int A[], int heap_size) {
  for(int i = 0; i < heap size;i++)
  {
     printf("%d ", A[i]);
  }
  printf("\n");
}*/
/*堆積排序程序碼*/
void HeapSort(int A[], int heap_size)
{
Build_Max_Heap(A, heap_size);
 int temp
;
for(int i = \text{heap\_size - 1}; i >= Q, i-j{
temp = A[0];A[0] = A[i];A[i] = temp;Max_Heapify(A, O, i);
  }
  //print(A, heap_size); }
```
## <span id="page-18-0"></span>结果分析

nlogn

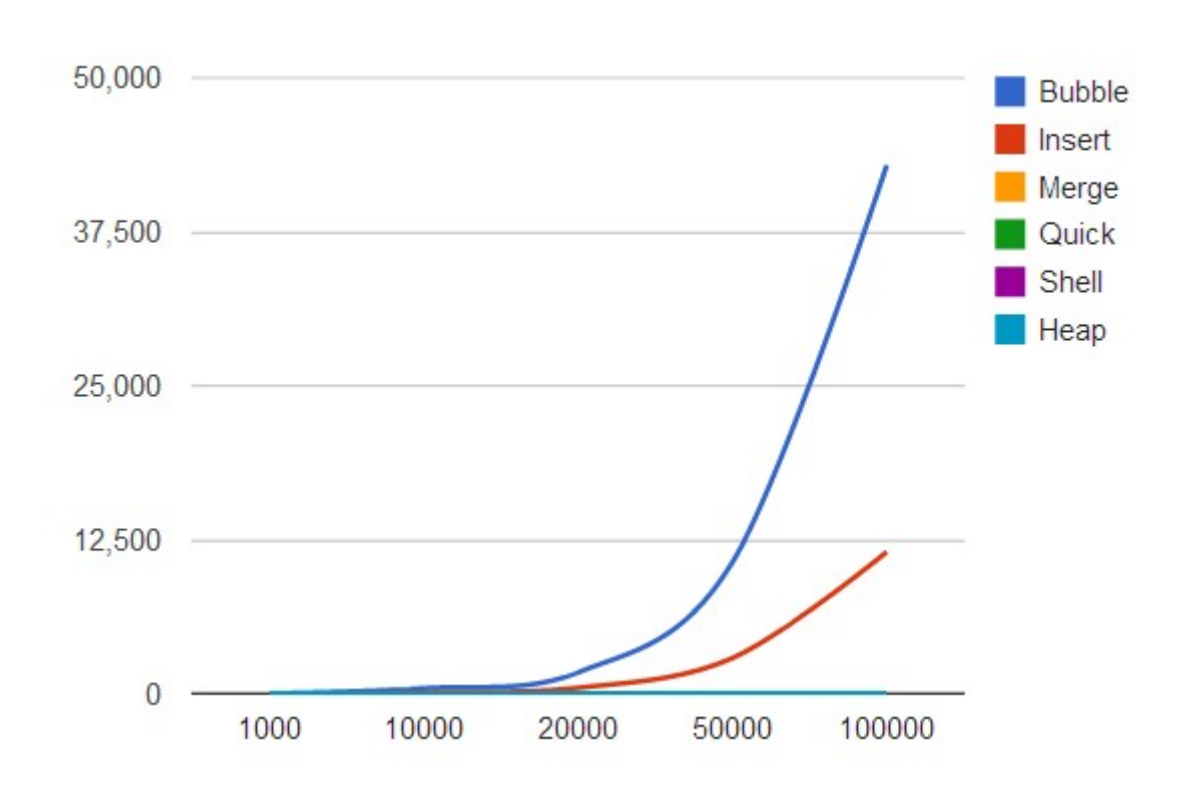

nlogn

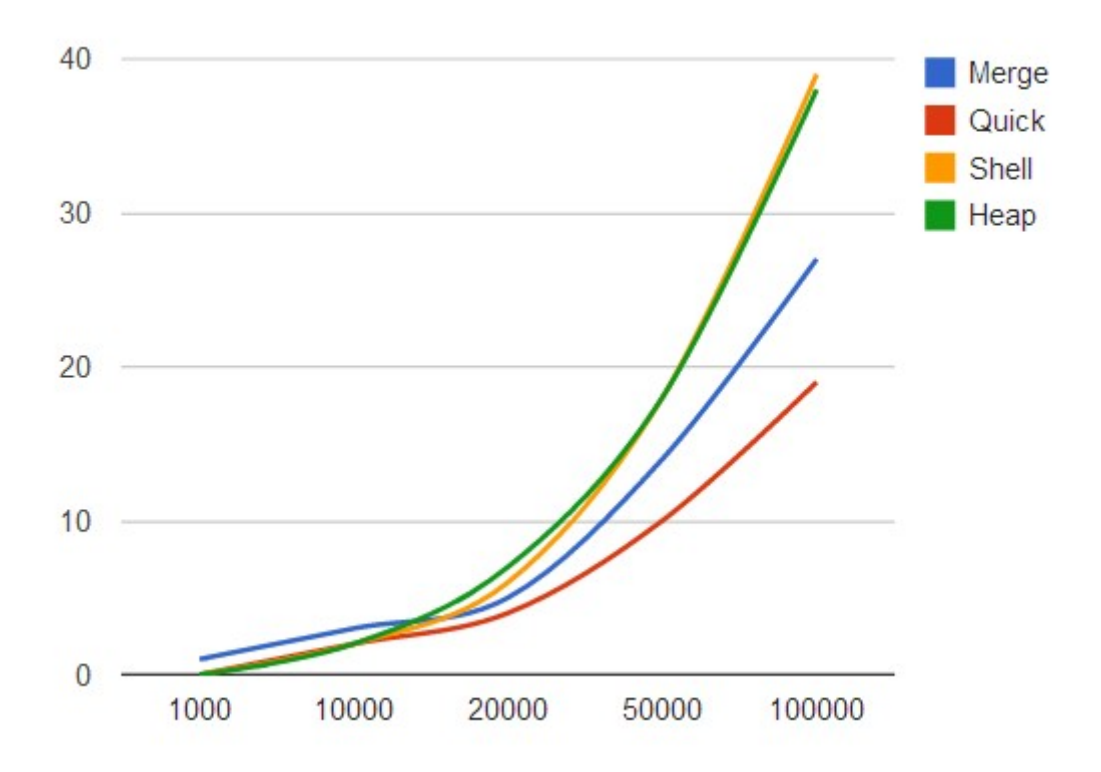

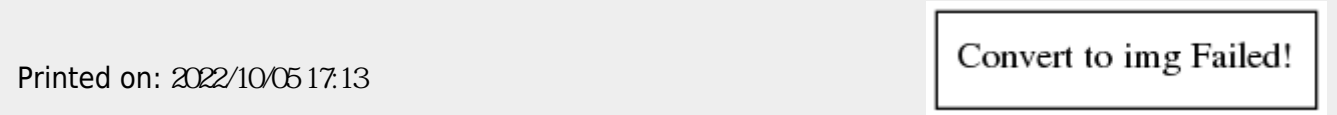